## 

# **Forecasting made easy**

## and other applications of a differentiable CMB likelihood

L. Balkenhol with C. Trendafilova, K. Benabed, S. Galli CMB-S4 Remote Collaboration Meeting, 26/03/2024

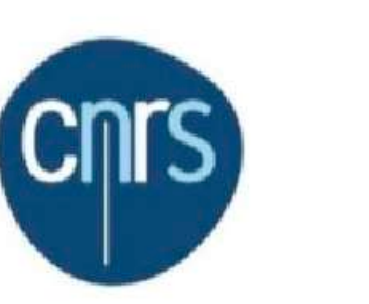

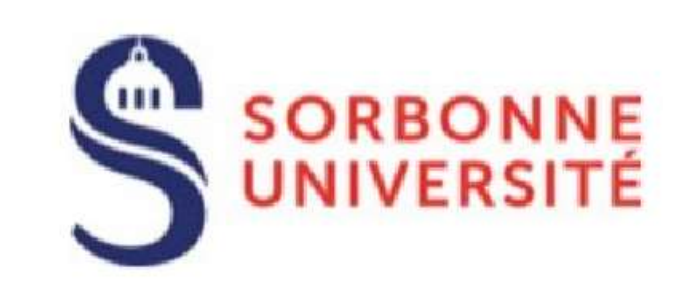

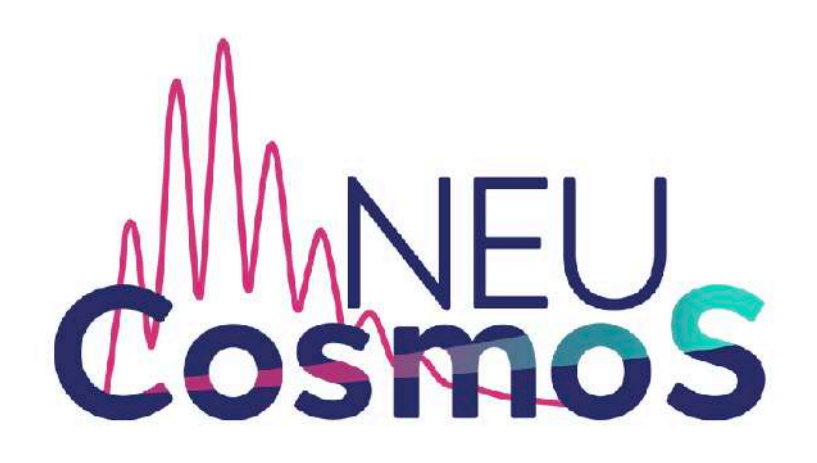

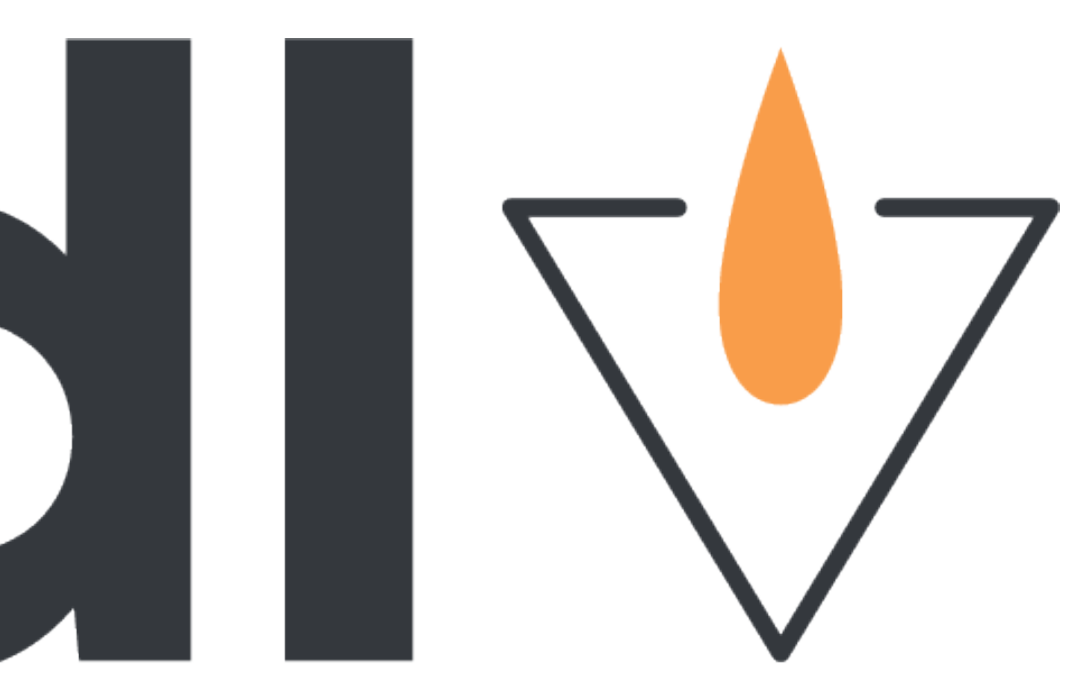

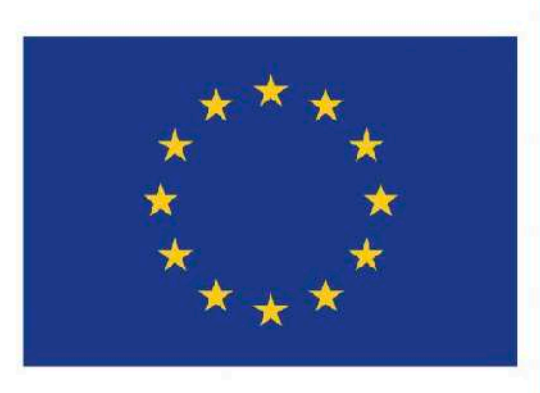

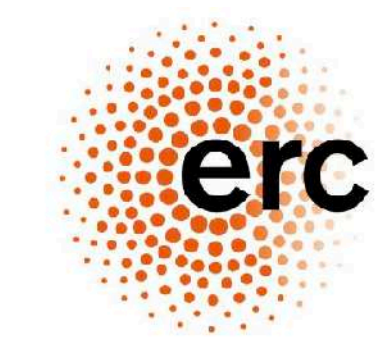

European Research Council Established by the European Commission

### Many Thanks To My Collaborators!

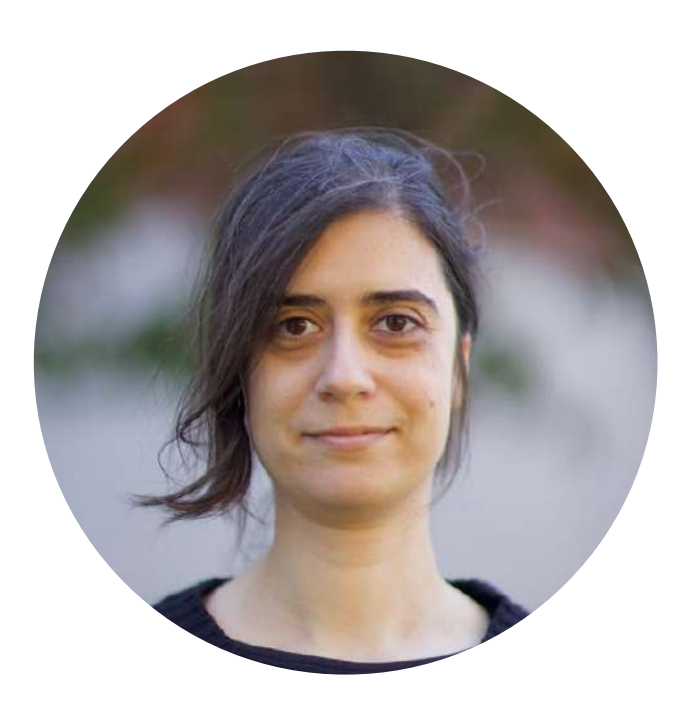

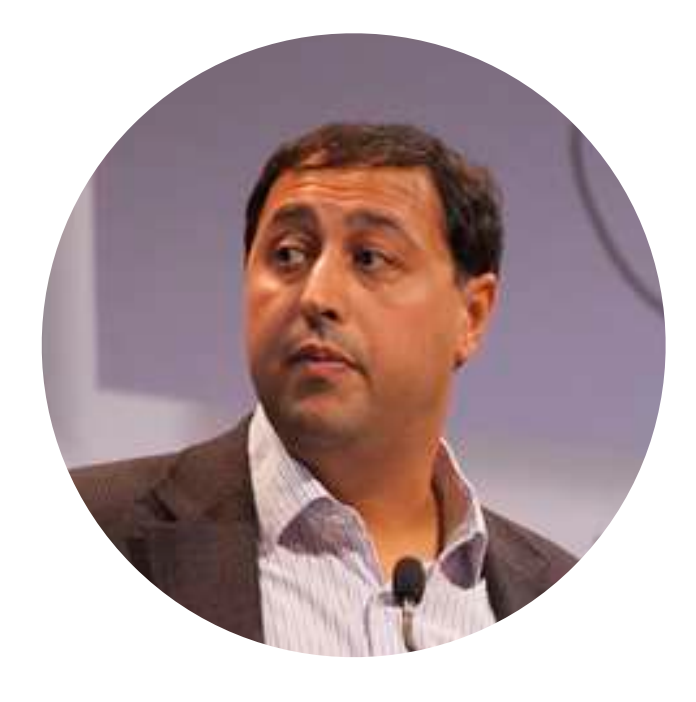

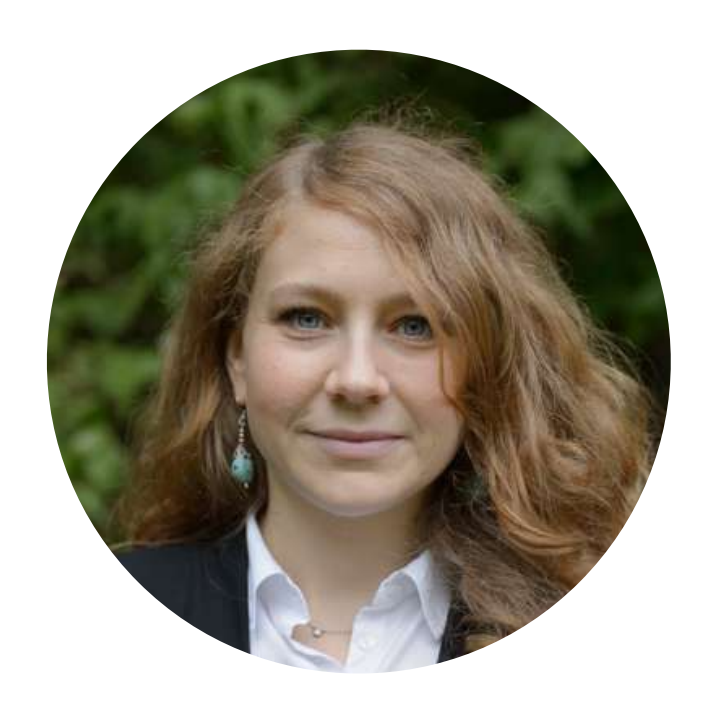

*C. Trenda!lova (UIUC) K. Benabed (IAP) S. Galli (IAP)*

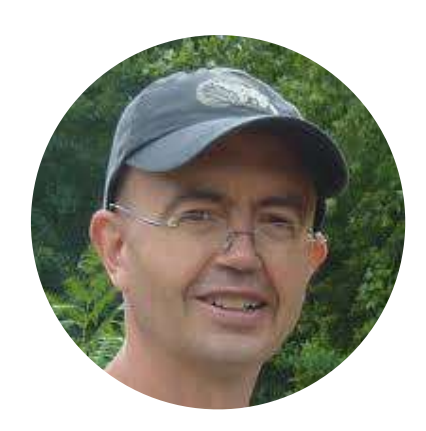

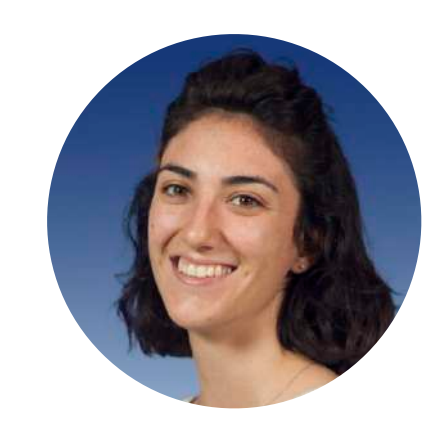

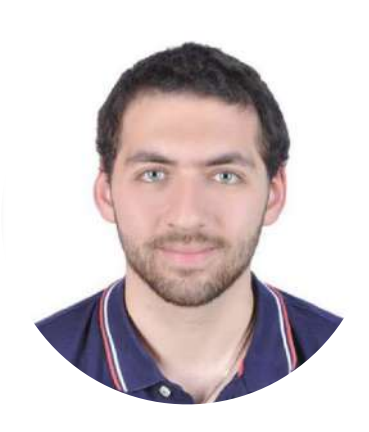

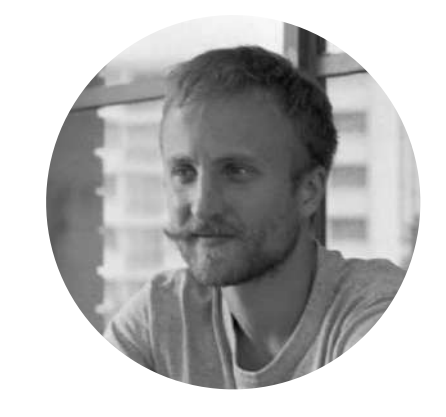

*E. Hivon (IAP) F. Guidi (IAP) A. R. Khalifeh (IAP) E. Camphuis (IAP) Feedback from the*

MNRAS 000, 1-8 (2024)

enrint 25 January 2024

Compiled using MNRAS ISTEX style file v3.0

### candl: Cosmic Microwave Background Analysis with a Differentiable Likelihood

L. Balkenhol  $\bigcirc$ , <sup>1</sup> \* C. Trendafilova, <sup>2</sup> K. Benabed<sup>1</sup> and S. Galli<sup>1</sup> nne Université, CNRS, UMR 7095, Institut d'Astrophysique de Paris, 98 bis bd Arago, 75014 Paris, France uting Applications, University of Illinois Urbana-Champaign, Urbana, IL, 61801, USA

pted XXX. Received YYY; in original form ZZZ

### $\approx$ **ABSTRACT**

We present candl, an automatically differentiable python likelihood for analysing Cosmic Microwave Background (CMB) po spectrum measurements. candl is powered by JAX, which makes it fast and easy to calculate derivatives of the likelihood.<br>This facilitates, for example, robust Fisher matrices without finite-difference methods. We show the series of example calculations, covering forecasting, robustness tests, and gradient-based Markov chain Monte Carlo sampling. These also include optimising the band power bin width to minimise parameter errors of a realistic mock data set. More we calculate the correlation of parameter constraints from correlated and partially overlapping subsets of the SPT-3G 2018 TT /TE /FE data release. In a traditional analysis framework, these tasks are slow and require careful fine-tuning to obtain stable results. As such, a fully differentiable pipeline allows for a higher level of scrutiny; we argue that this is the paradigm shift red to leverage incoming data from ground-based experiments, which will significantly imp straints from the Planck mission. candl comes with the latest primary and lensing power spectrum data from the South Pole Telescope and Atacama Cosmology Telescope collaborations and will be used as part of the uncoming SPT-3G TT /TE /FE and  $\phi\phi$  data releases. Along with the core code, we release a series of auxiliary tools, which simplify common analysis tasks and face the likelihood with other cosmological software, candl is pip-installable and publicly available on osmic background radiation - methods: statistical - methods: data analysi

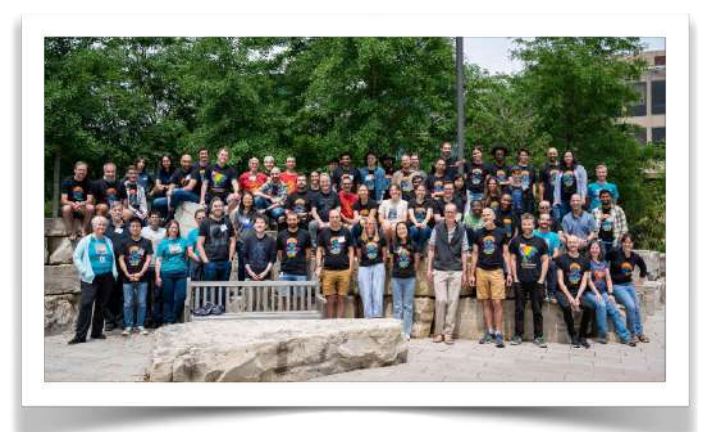

*SPT-3G Collaboration A. Vitrier (IAP)*

### *arXiv:2401.13433, accepted in A&A*

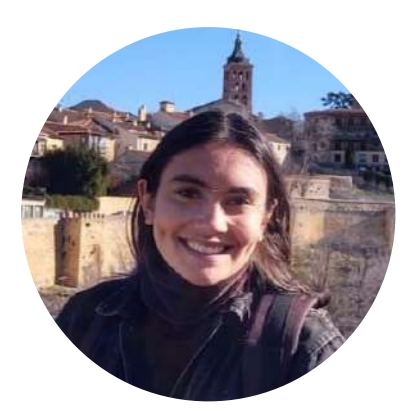

# candly

### *Overview:*

- 1. CMB Analysis
- 2. JAX, Automatic Differentiation
- 3. Application of a Differentiable Likelihood
- 4. Conclusions

### *Takeaways:*

- 1. Forecasting in ΛCDM (and simple extensions) made fast and robust
- 2. Accessible python likelihood, easy access to data, comparison with SPT, ACT

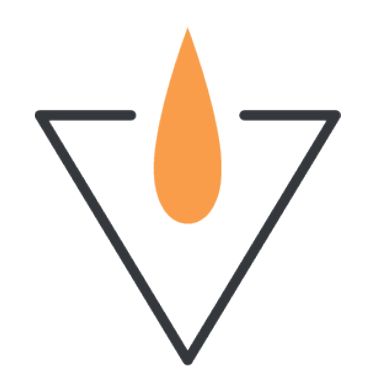

## CMB Analysis

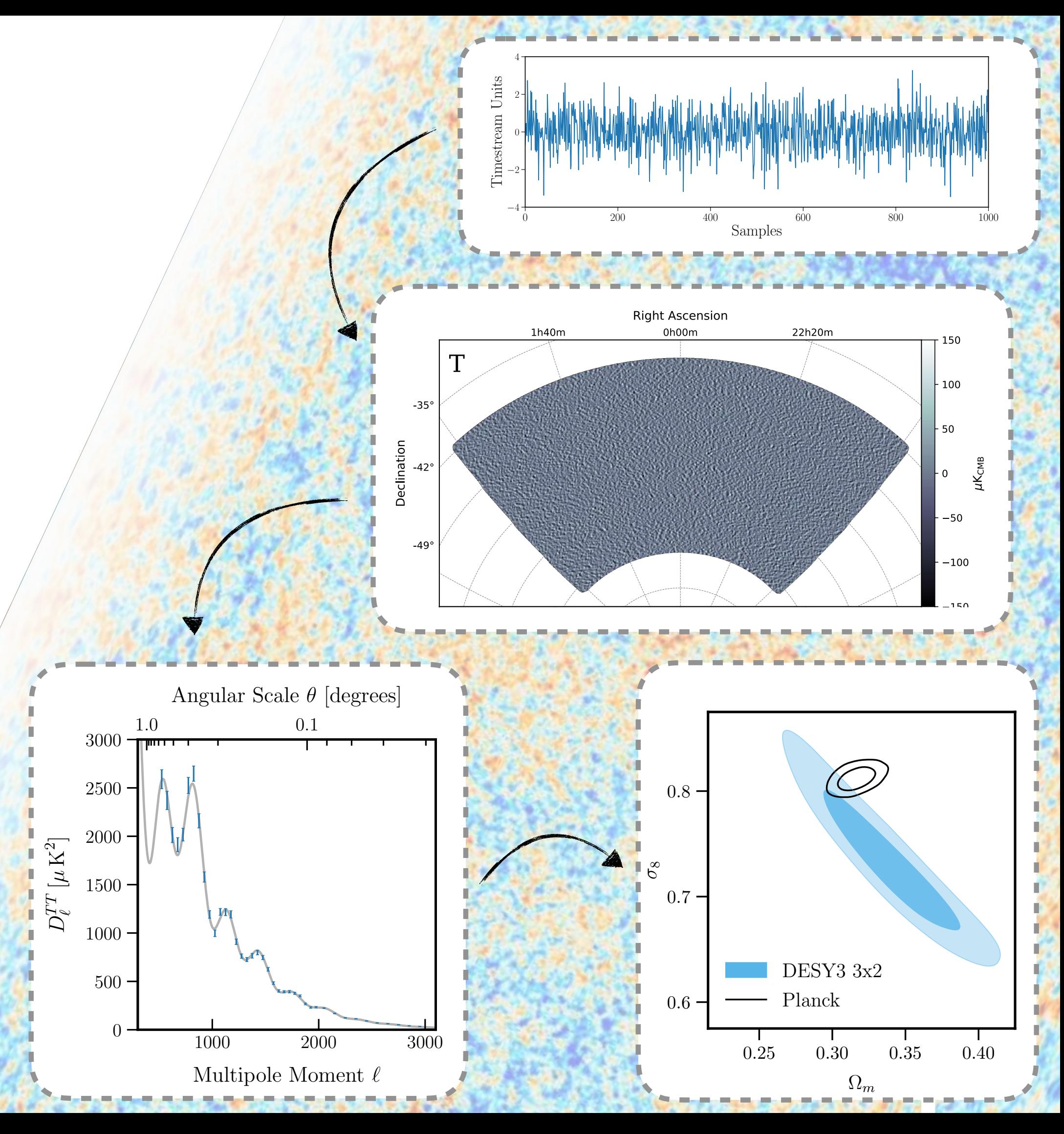

- 1) Telescope records time-ordered-data
- 2) Turn time-ordered-data into maps
- 3) Calculate power spectrum
- 4) Produce cosmological constraints
- 5) Interpret Results

## CMB Analysis

- 1) Telescope records time-ordered-data
- 2) Turn time-ordered-data into maps
- 3) Calculate power spectrum
- 4) Produce cosmological constraints
- 5) Interpret Results

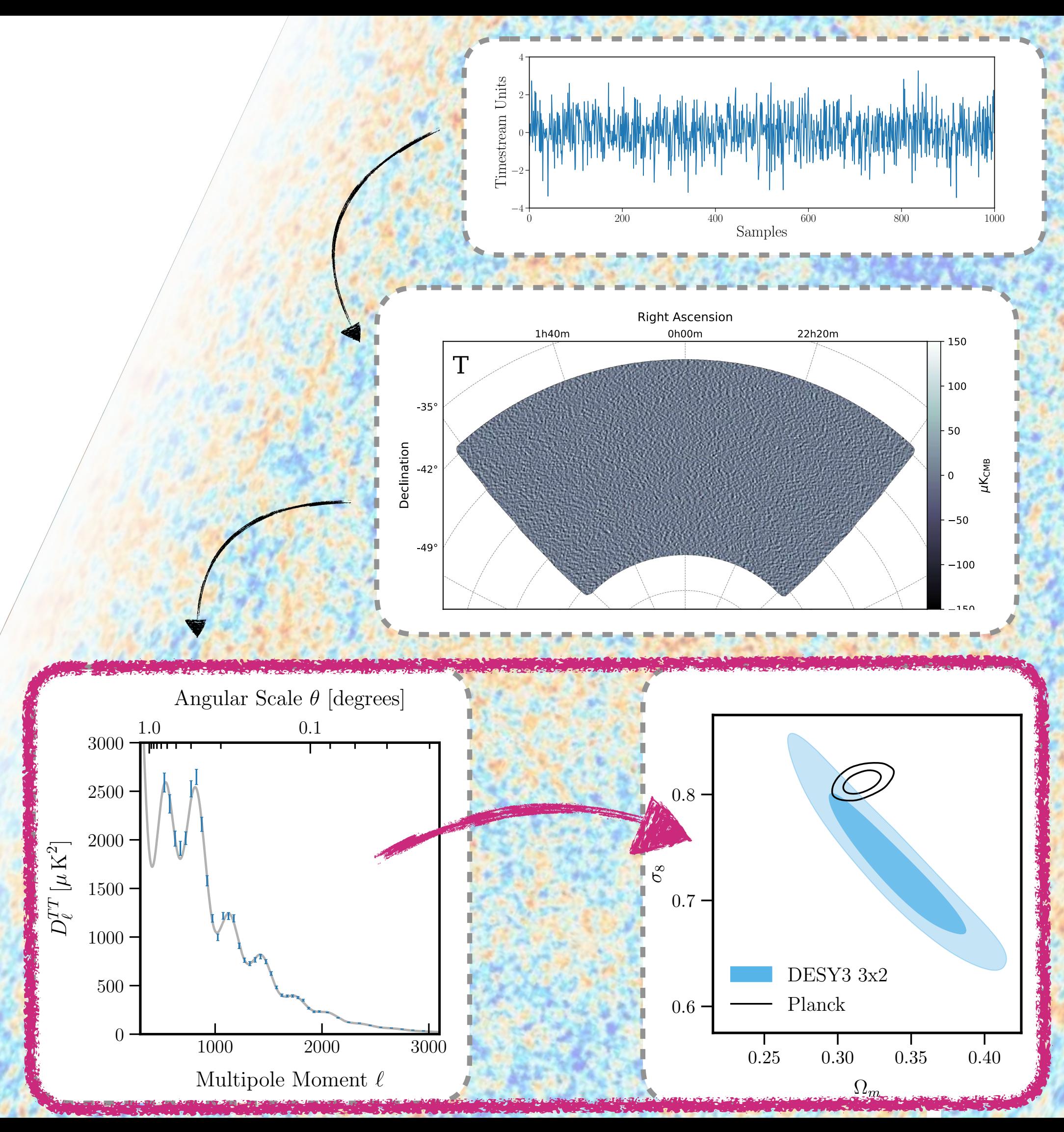

### CMB Likelihood Analysis The Traditional Approach

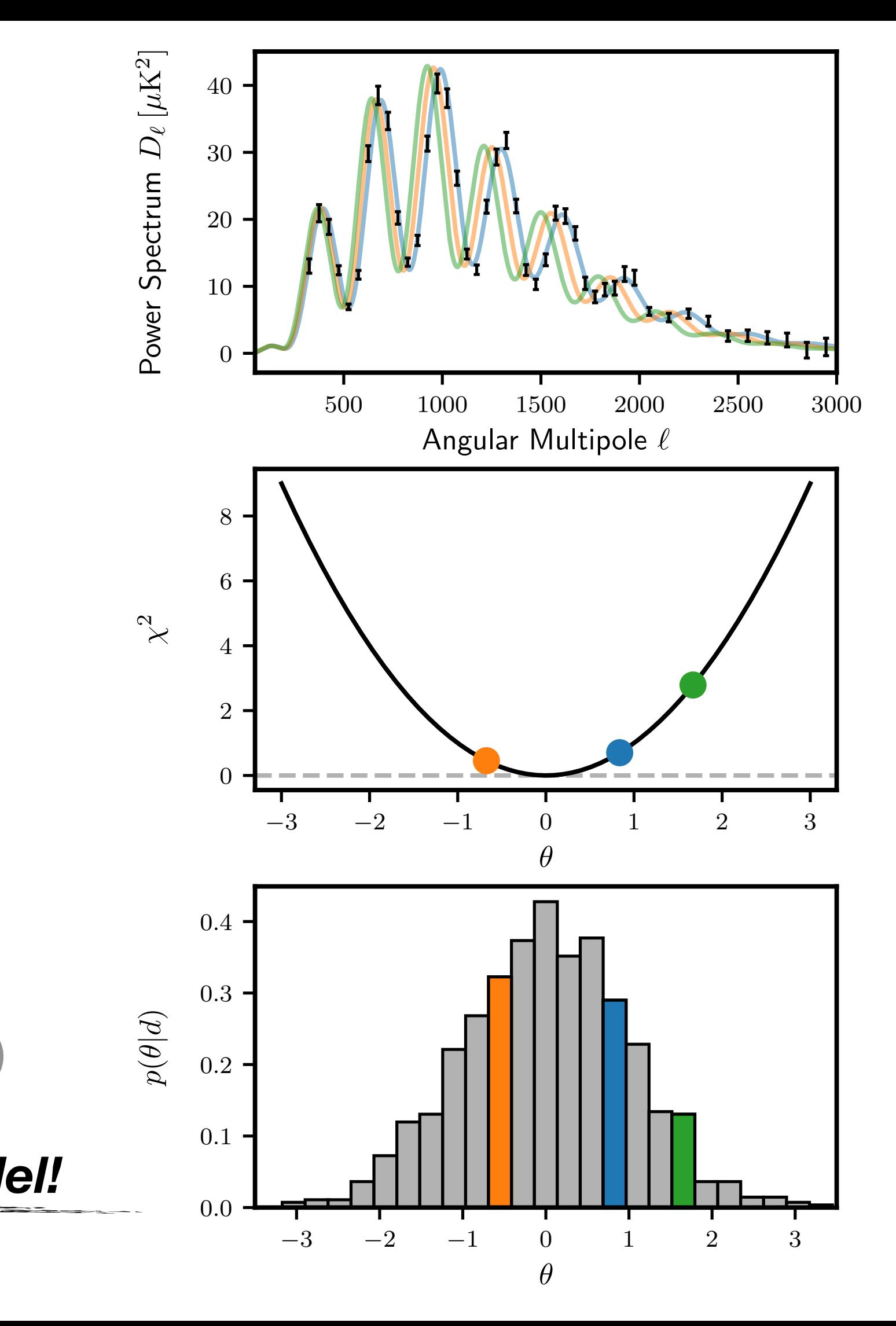

- Boltzmann Code supplies CMB theory spectra
	- CAMB (arXiv:9911177), CLASS (arXiv:1408.4788)
- Likelihood adapts theory spectra for data model and compares to data
	- Custom code in fortran or python
- Sampler explores the parameter space
	- CosmoMC (arXiv:0205436), Cobaya (arXiv:2005.05290), MontePython (arXiv:1804.07261)

### *Inference is rigid and takes O(days) for a given model!*

• Ground-based CMB experiments (SPT-3G, ACT, SO, S4) pushing past Planck precision

### *"With great data comes great responsibility"*

- **Need**: light, flexible pipeline to power consistency checks and robustness tests
	- Unchartered territory: claims of new physics need confidence
	- Distribution: Data and tools need to be as accessible to the community as possible

### **• Opportunity:**

- Field is transitioning to Python
- Field is embracing differentiable emulators: CosmoPower (arXiv:2106.03846), Capse (arXiv:2307.14339), Günther 2023 (arXiv:2307.01138), …
- Increased use of JAX: Campagne et al. 2023 (arXiv:2302.05163), Piras & Spurio Mancini 2023 (arXiv:2305.06347)

## New CMB Data Deserves Better

## What is JAX?

- *"JAX is NumPy (…) with great automatic differentiation for high-performance machine learning research"* [1]
- Google-developed Python library with:
	- Just-in-time compilation
	- CPU, GPU, and TPU optimisation
	- **• Automatic differentiation**
	- Automatic vectorisation
	- Numpy API compliance

def f(x):

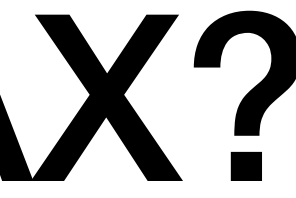

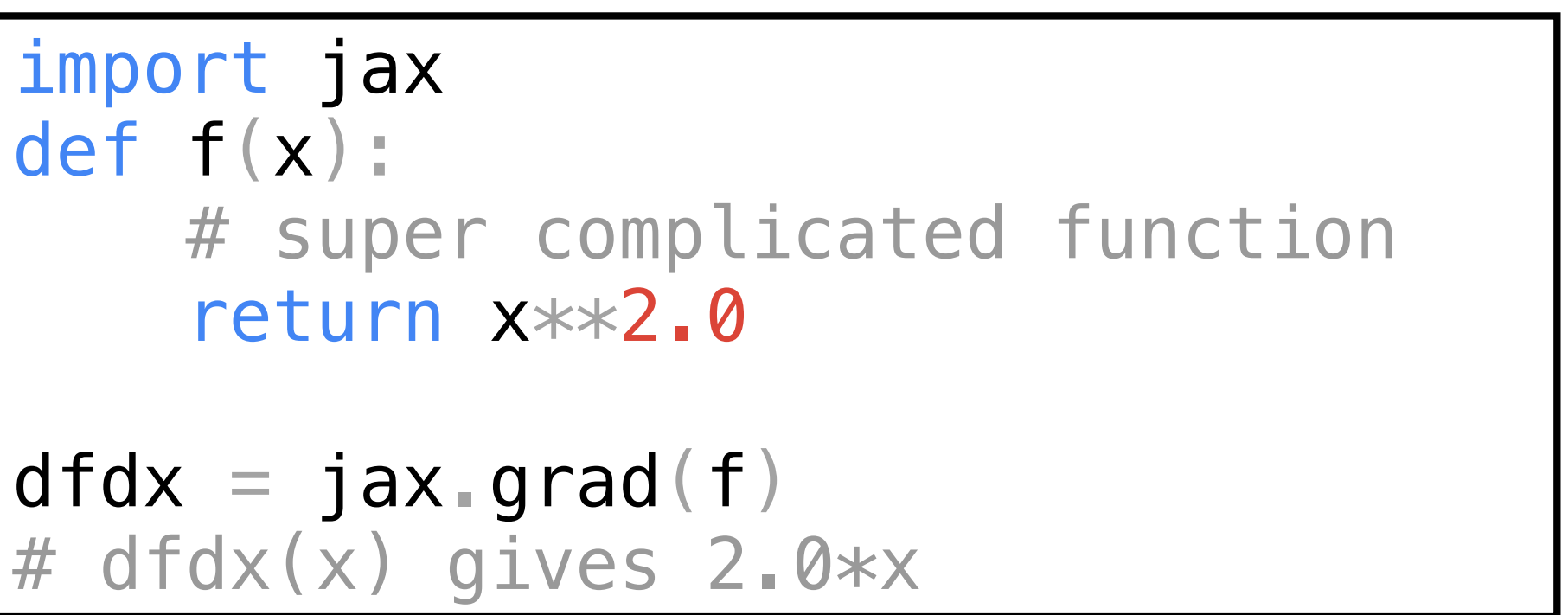

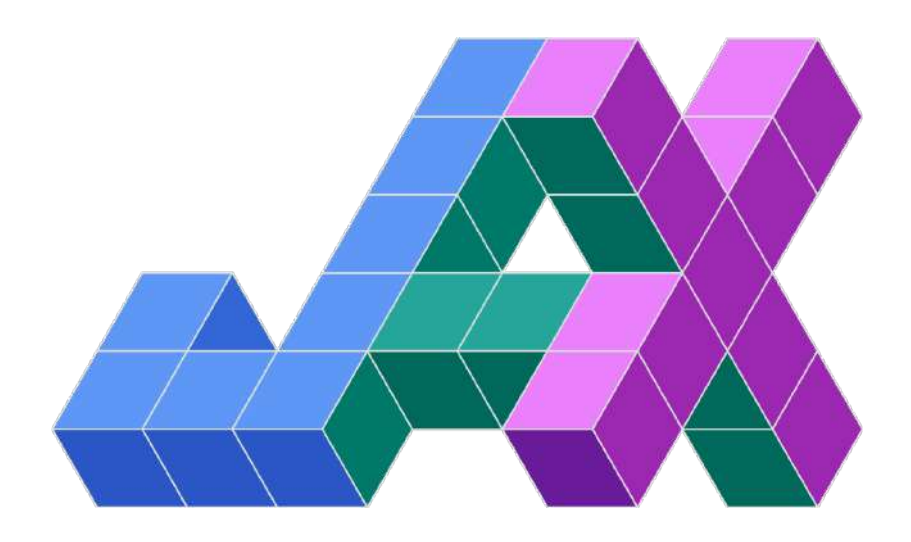

- Easy, straightforward interface with Cobaya, MontePython, CAMB, CLASS, CosmoPower, PyCapse
- Latest SPT-3G ('18 TT/TE/EE, ϕϕ) and ACT (DR4 TT/TE/EE, 6 ϕϕ) data sets available
- Manipulating data and adding new data sets is easy
- **Optionally uses JAX** (<https://jax.readthedocs.io/en/latest/index.html>)
	- Automatically differentiable -> w/ diff. theory code (e.g. CosmoPower emulators) easy Fisher matrices
	- Just-in-time compilation, GPU optimisation, automatic vectorisation, …

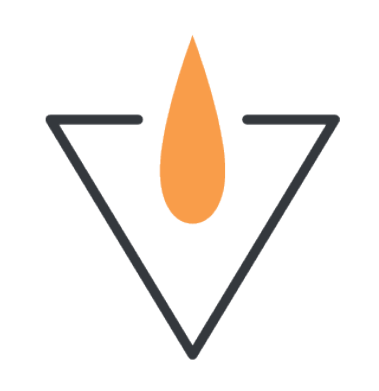

# CONOIV7

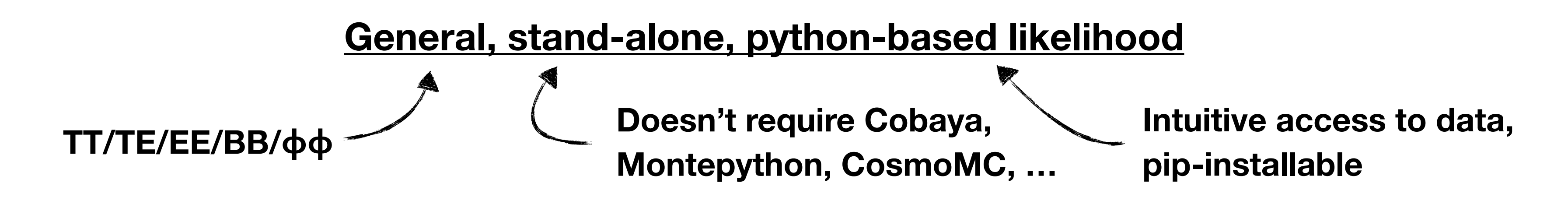

**CosmoPower-JAX**  (Piras and Spurio Mancini 2023)

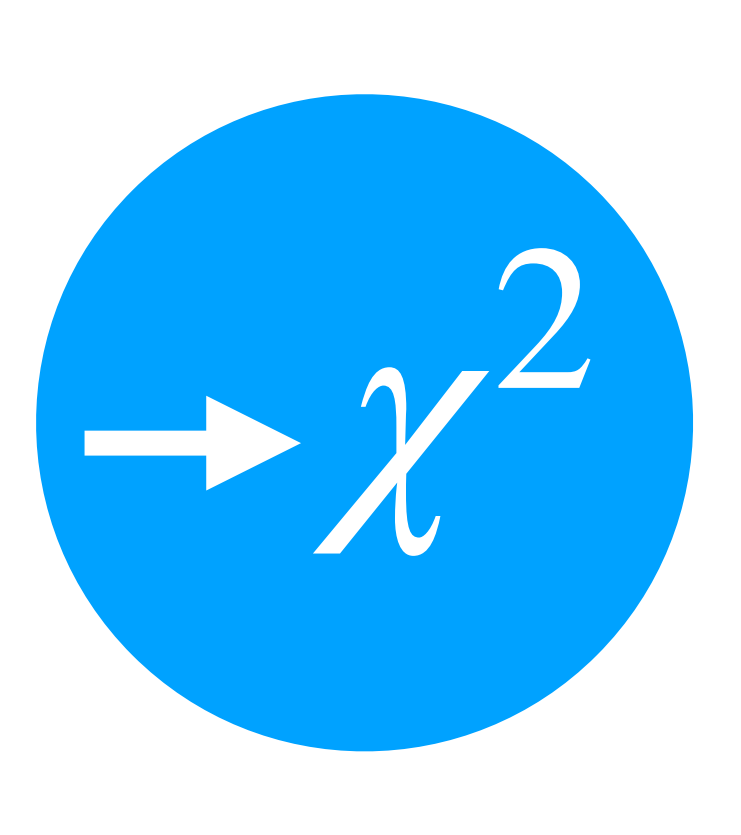

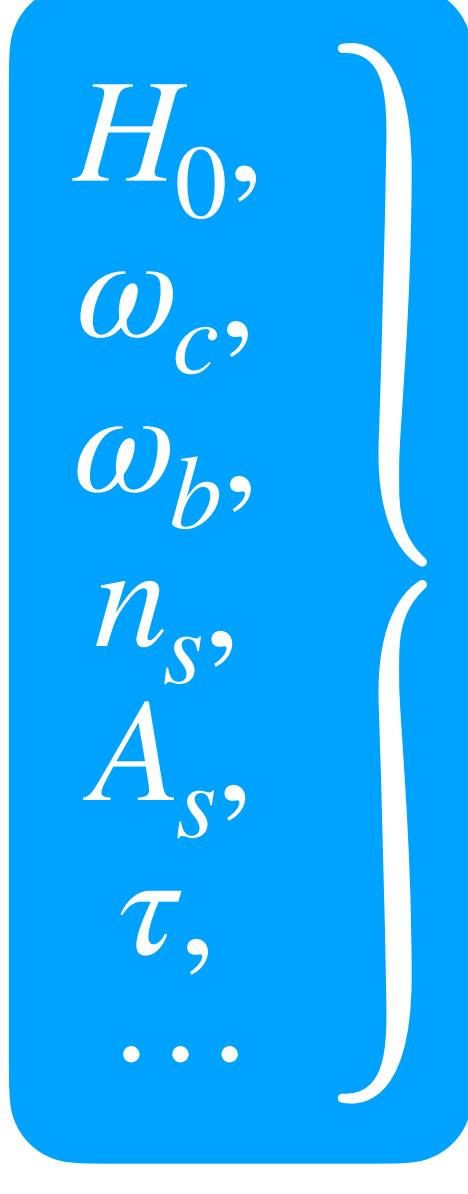

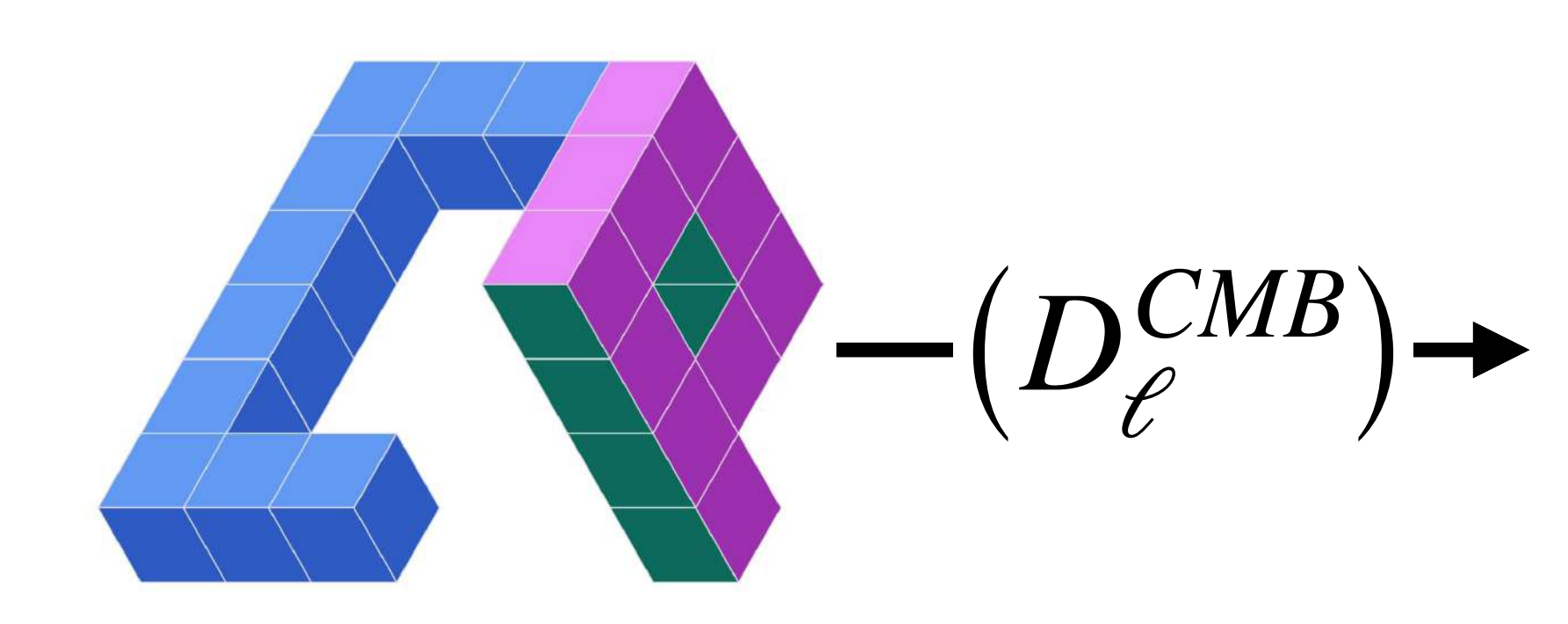

### Applications of a Fully Differentiable Pipeline

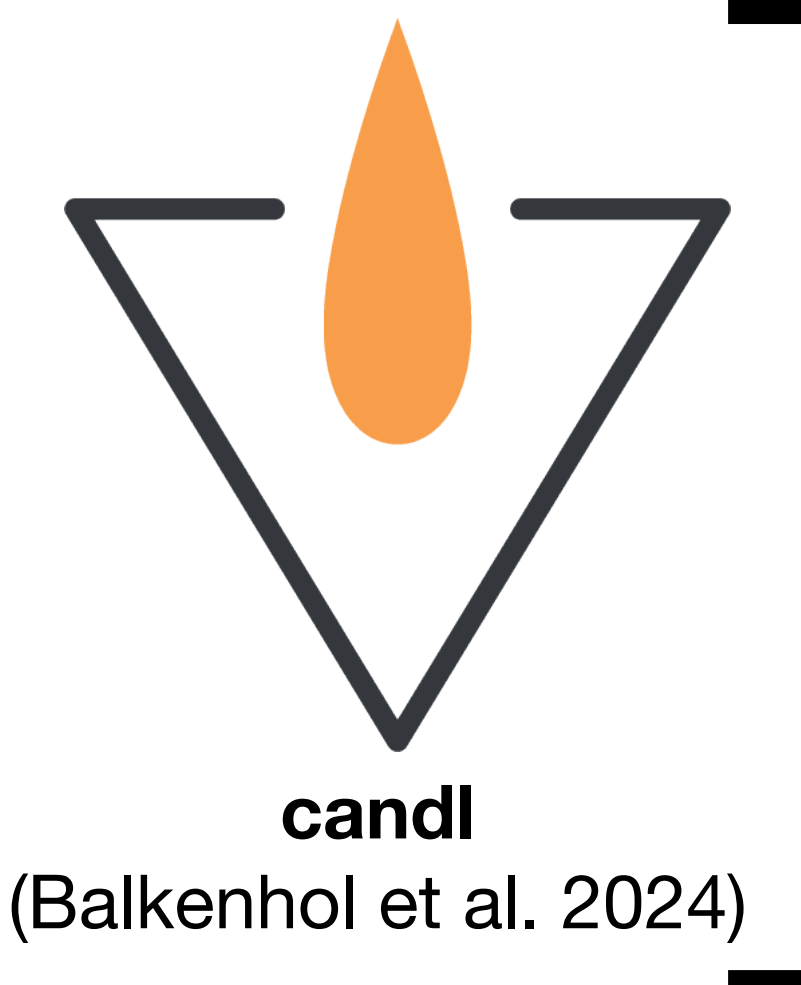

- **• Fisher forecasting made easy:** 
	- E.g. optimal band power bin width
- **• Other applications:** 
	- Gradient-based minimisers/samplers
	- Correlation between subsets

### $F =$ ∂*D<sup>ℓ</sup>* ∂*θ T*  $C^{-1}\frac{\partial D_{\ell}}{\partial \rho}$ ∂*θ* candl.tools.get\_fisher\_matrix()

### $F = -H(\mathscr{L})$ jax.hessian(like)

- **• Fisher forecasting made easy:** 
	- E.g. optimal band power bin width
- **• Other applications:** 
	- 1.15 1.20 ¢ $\overline{\phantom{a}}$ rs. 1.20 (¢  $\frac{1}{1}$ • Gradient-based minimisers/samplers
	- $211$  $\Box$  $\blacksquare$ • Correlation between subsets

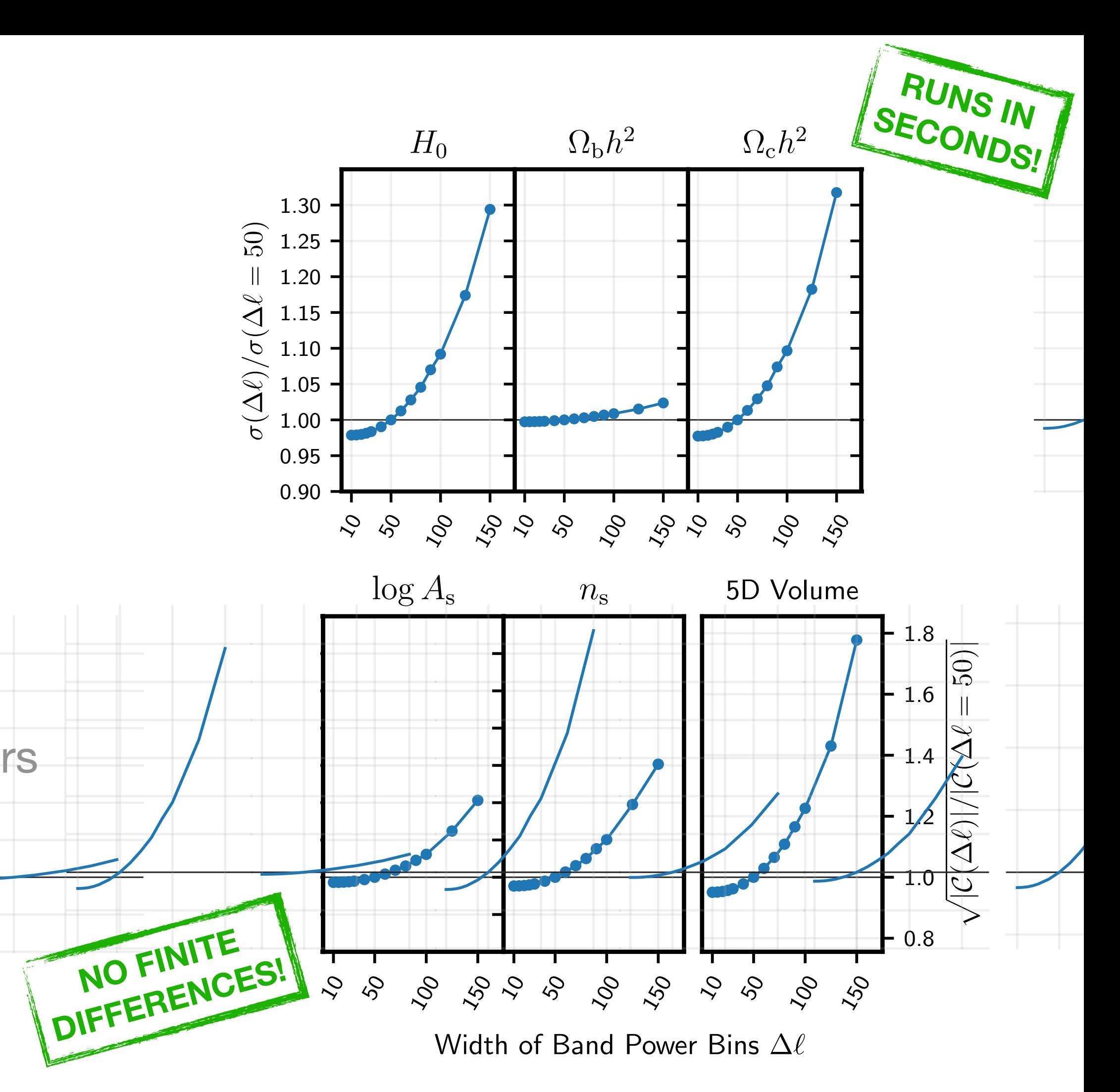

0.90

 $+ -$ 

 $\overline{\phantom{0}}$ 

1.05

 $\overline{1}$ 

1.25

1.30

NU BENC

æ

- **• Fisher forecasting made easy:** 
	- E.g. optimal band power bin width *h*л.
- **• Other applications:** 
	- Gradient-based minimisers/samplers
	- Correlation between subsets

 $H_0$ 

2*.*95

3*.*00

 $\sim$ 

 $\Delta$ *h*  $\boldsymbol{\mathsf{\Omega}}$ 

<u>**Example 1990 and 1990 and 1990 and 1990 and 1990 and 1990 and 1990 and 1990 and 1990 and 1990 and 1990 and 1990 and 1990 and 1990 and 1990 and 1990 and 1990 and 1990 and 1990 and 1990 and 1990 and 1990 and 1990 and 1990 </u>** 

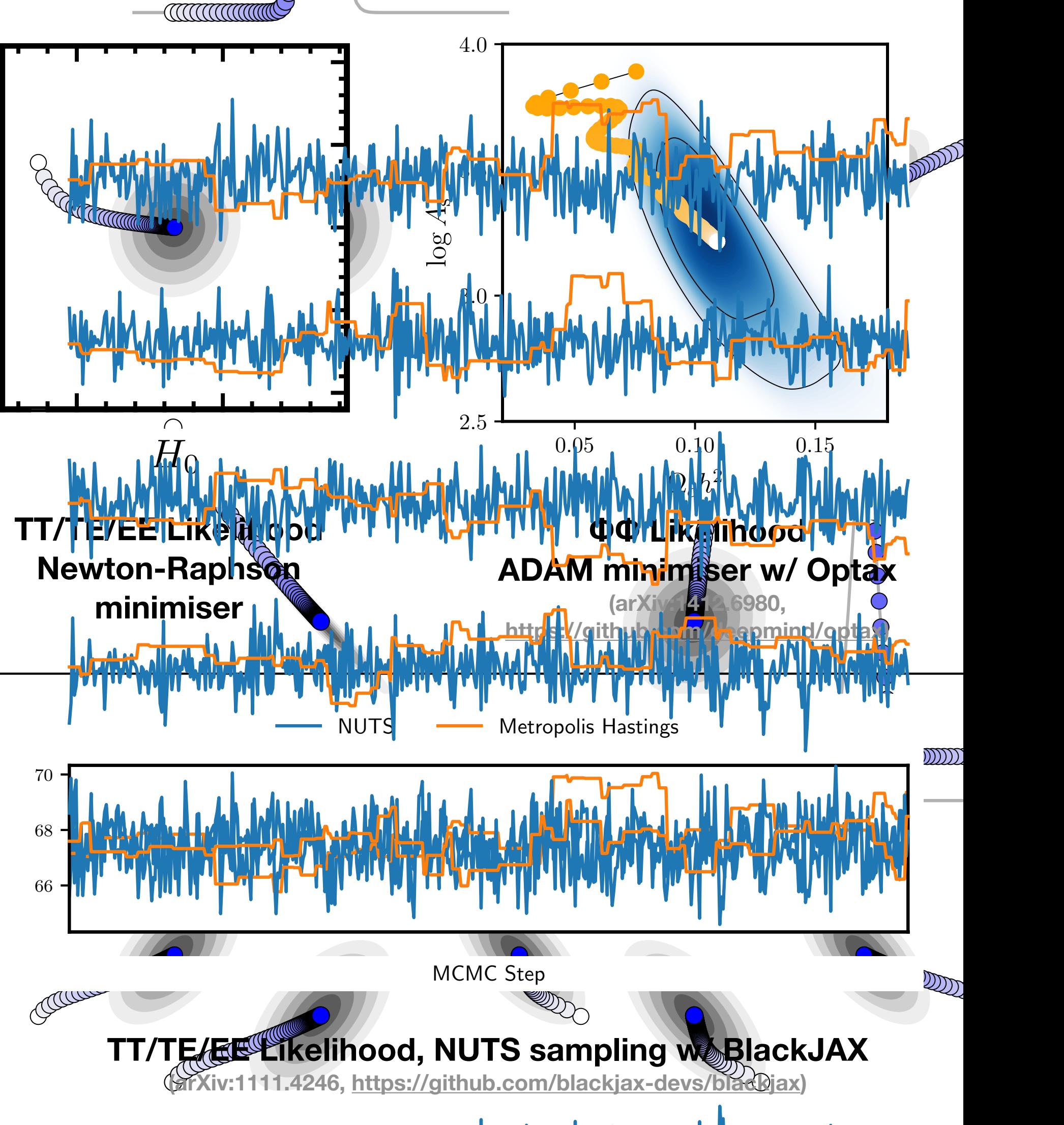

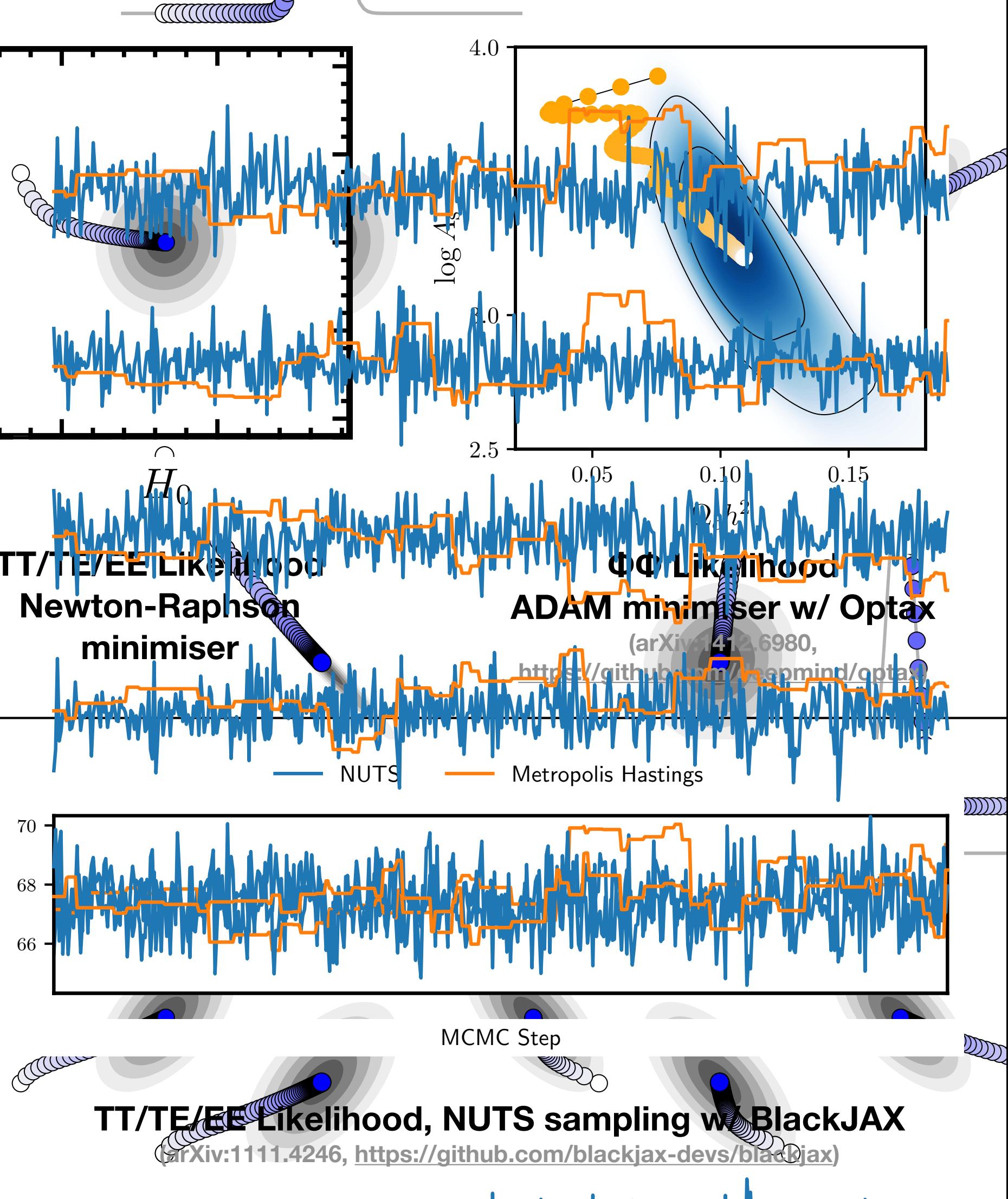

*n*s

 $\bf G$ 

 $\qquad \qquad$ 

*A*s

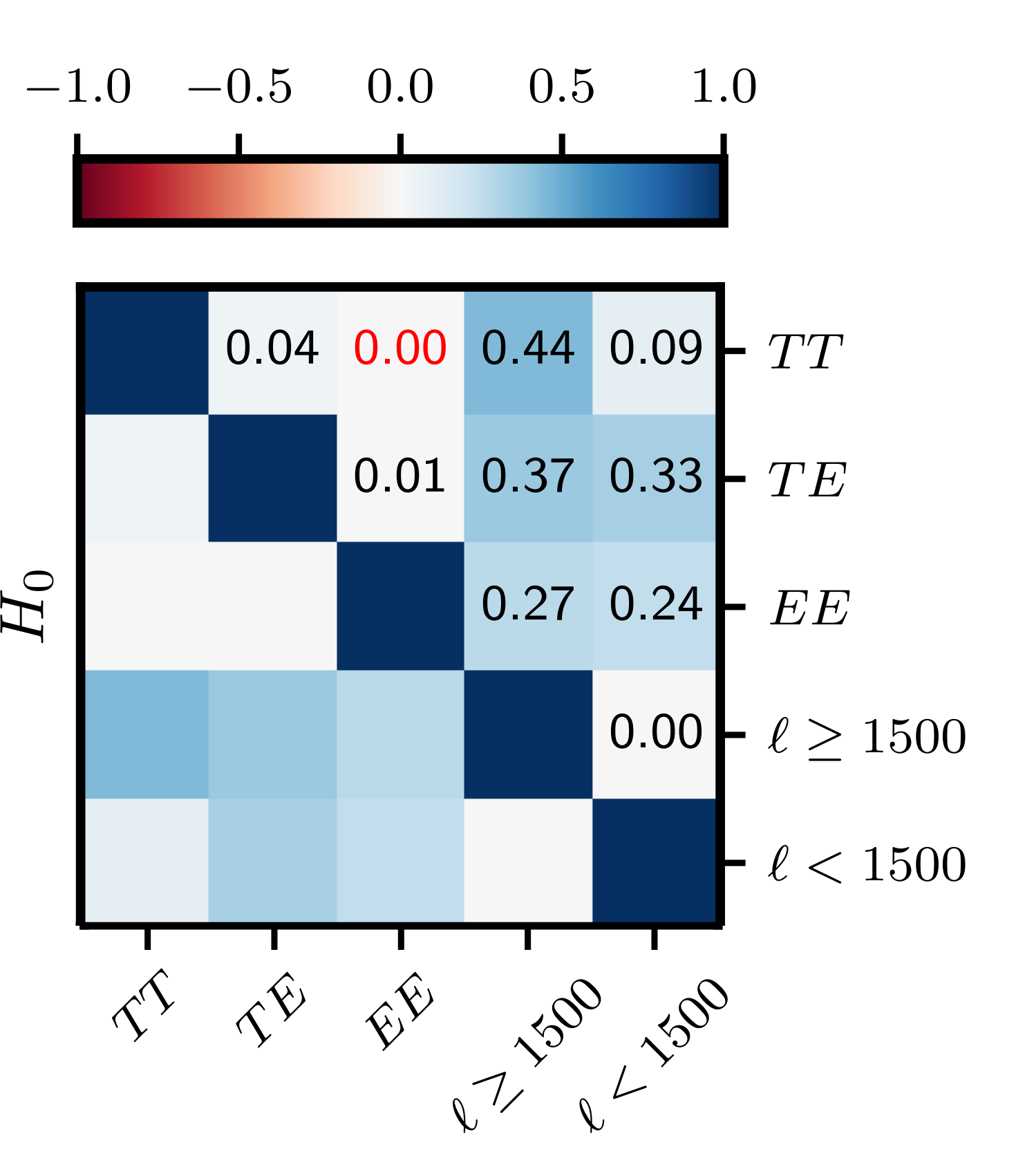

 $\mu$ i, Denilett zi For background see Kable, Addison, Bennett 2019 (arXiv:1908.01626)

### *"How correlated are H<sub>0</sub> constraints F* annotonic parts of the data  $\overline{O}$  and  $\overline{O}$ *from different parts of the data?"*

s

- **• Fisher forecasting made easy:** 
	- E.g. optimal band power bin width
- **• Other applications:** 
	- Gradient-based minimisers/samplers
	- Correlation between subsets

## Why Should CMB-S4 Care?

*1. Forecasting in ΛCDM (and simple extensions) made fast and robust* 

- Easily propagate instrumental design, analysis choices through to parameters
- No finite differences: no multiple likelihood evulation points, no tuning of step sizes, …no numerical jibberish!
- *2. Accessible python package with intuitive access to data products*
- *3. Easy comparison with SPT and ACT data*

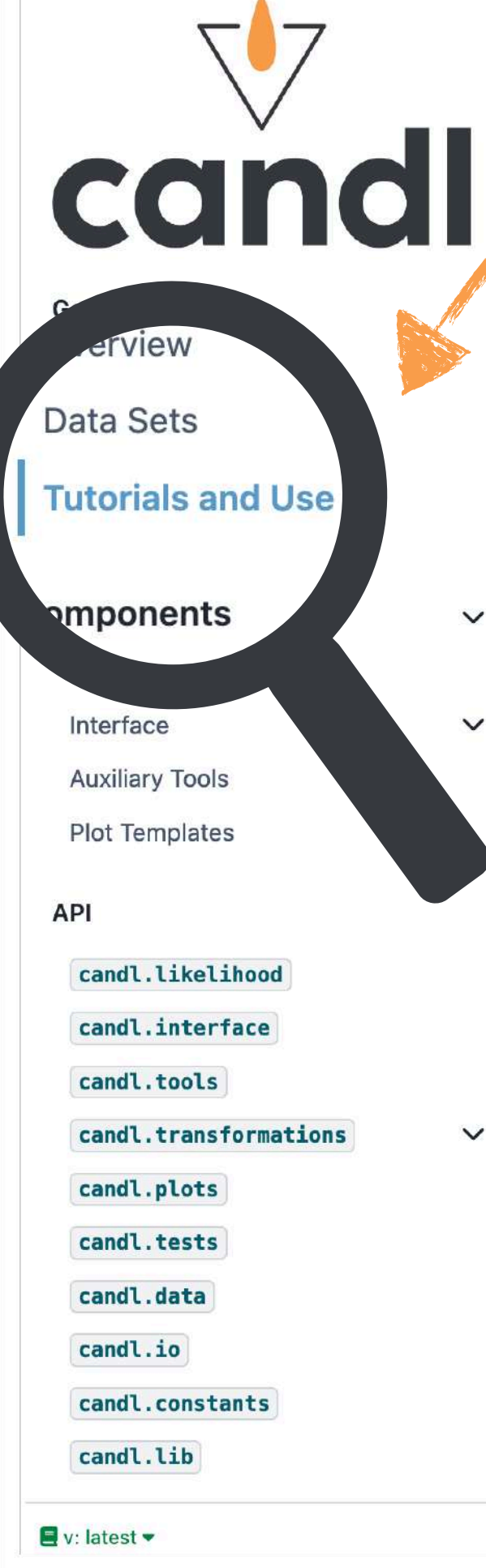

### **CMB Analysis With A Differentiable Zikelihood**

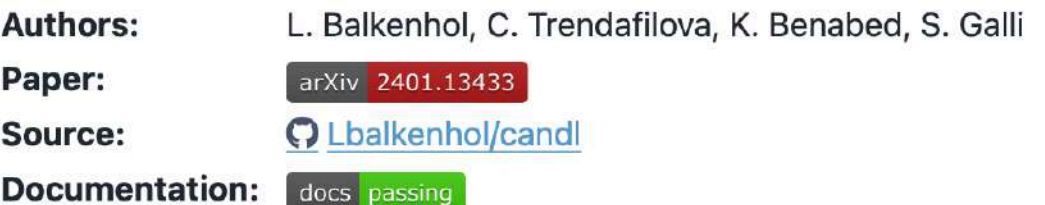

candl is a differentiable likelihood framework for analysing CMB power spectrum measure are:

- JAX-compatibility, allowing for fast and easy computation of gradients and Hessians of
- The latest public data releases from the South Pole Telescope and Atacama Cosmolo collaborations.
- Interface tools for work with other popular cosmology software packages (e.g. Cobay MontePython).
- Auxiliary tools for common analysis tasks (e.g. generation of mock data).

candl supports the analysis of primary CMB and lensing power spectrum data ( $TT, TE,$ ).

### **Installation**

 $\equiv$ 

candl can be installed with pip:

pip install candl-like

After installation, we recommend testing by executing the following python code:

import candl.tests candl.tests.run\_all\_tests()

This well test all data sets included in candl.

- 
- 
- 

This tutorial uses some optional packages. Make sure you have Cobaya, getdist, and CAMB installed in order to run the whole notebook.

This notebook shows different aspects relying on the differentiability of the likelihood. In particular:

- 
- 
- 
- 

This tutorial uses some optional packages. Make sure you have Optax, BlackJAX, getdist, and CosmoPower-JAX installed in order to run the whole notebook. You also need to have some emulator models for CosmoPower-JAX; we recommend the SPT high-accuracy models available here.

### traditional\_tutorial.ipynb

<https://candl.readthedocs.io/en/latest/>

This notebook shows how traditional inference tasks are accomplished. In particular:

- Initialising the likelihood and accessing the data (band powers, covariance, etc.)
- Interfacing the likelihood with CAMB and calculating the  $\chi^2$  for a given spectrum
- Interfacing the likelihood with Cobaya and running an MCMC chain

### differentiable\_tutorial.ipynb

- Initialising the likelihood and accessing the data (band powers, covariance, etc.)
- Running gradient-based minimisers
- Interfacing the likelihood with Optax
- . Running NUTS chains by interfacing the likelihood with BlackJAX

### Extensive Documentation and Tutorials:

### Conclusions

Lennart Balkenhol, IAP, [lennart.balkenhol@iap.fr](mailto:lennart.balkenhol@iap.fr) <https://github.com/Lbalkenhol/candl> <https://candl.readthedocs.io/en/latest/> <https://pypi.org/project/candl-like/>

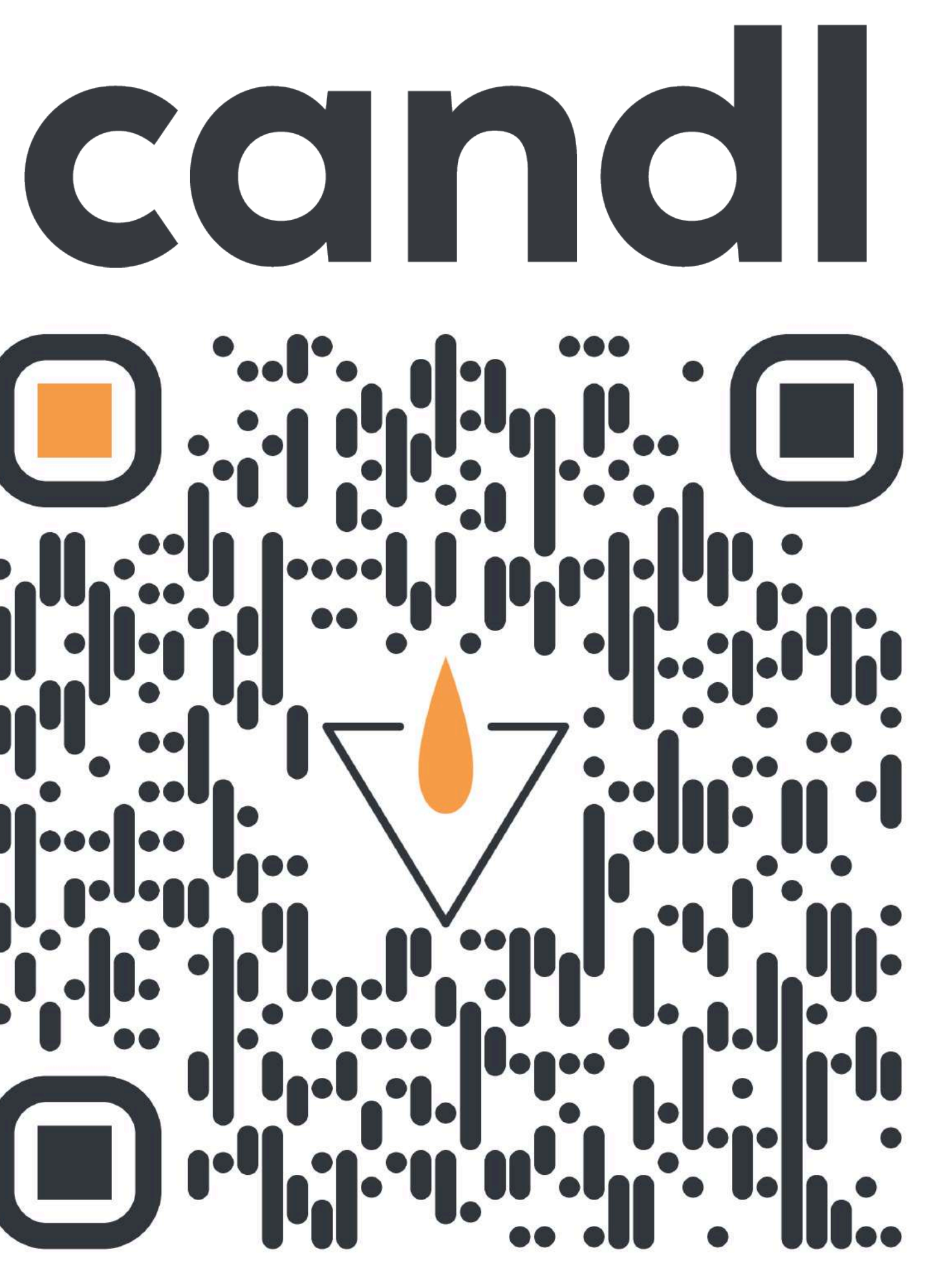

- Upcoming CMB data need fast, efficient, robust tools
- **candl** is a python-based, stand-alone, CMB likelihood
- **candl** comes with extensive documentation and tutorials
- **candl** is differentiable giving easy access to Fisher matrices
- **candl** can easily be interfaced with Cobaya, Montepython, CosmoPower, Optax, BlackJAX, …

> pip install candl-like

### BACKUP SLIDES

### CosmoPower-JAX

ΛCDM  $\Lambda$ CDM +  $N_{\rm eff}$  $\Lambda$ CDM +  $A<sub>L</sub>$ *w*CDM  $\Lambda$ CDM +  $\Sigma m_{\nu}$ 

- **Piras and Spurio Mancini 2023, CosmoPower-JAX, arXiv:2305.06347**
- Nerual-network based power spectrum emulator
- Written in JAX, compatible with vanilla CosmoPower models.
- High-accuracy models exist for:

https://github.com/alessiospuriomancini/cosmopower/tree/main/cosmopower/trained\_models/SPT\_high\_accuracy https://github.com/cosmopower-organization

import candl.tools cp\_emus = {"TT": "cmb\_spt\_TT\_NN", "TE": "cmb\_spt\_TE\_PCAplusNN", "EE": "cmb\_spt\_EE\_NN"} pars\_to\_theory\_specs = candl.interface.get\_CosmoPowerJAX\_pars\_to\_theory\_specs\_func(cp\_emus) pars\_to\_chisq = candl.tools.get\_params\_to\_chi\_square\_func(candl\_like, pars\_to\_theory\_specs) pars\_to\_chisq\_deriv = jax.jacrev(pars\_to\_chisq)

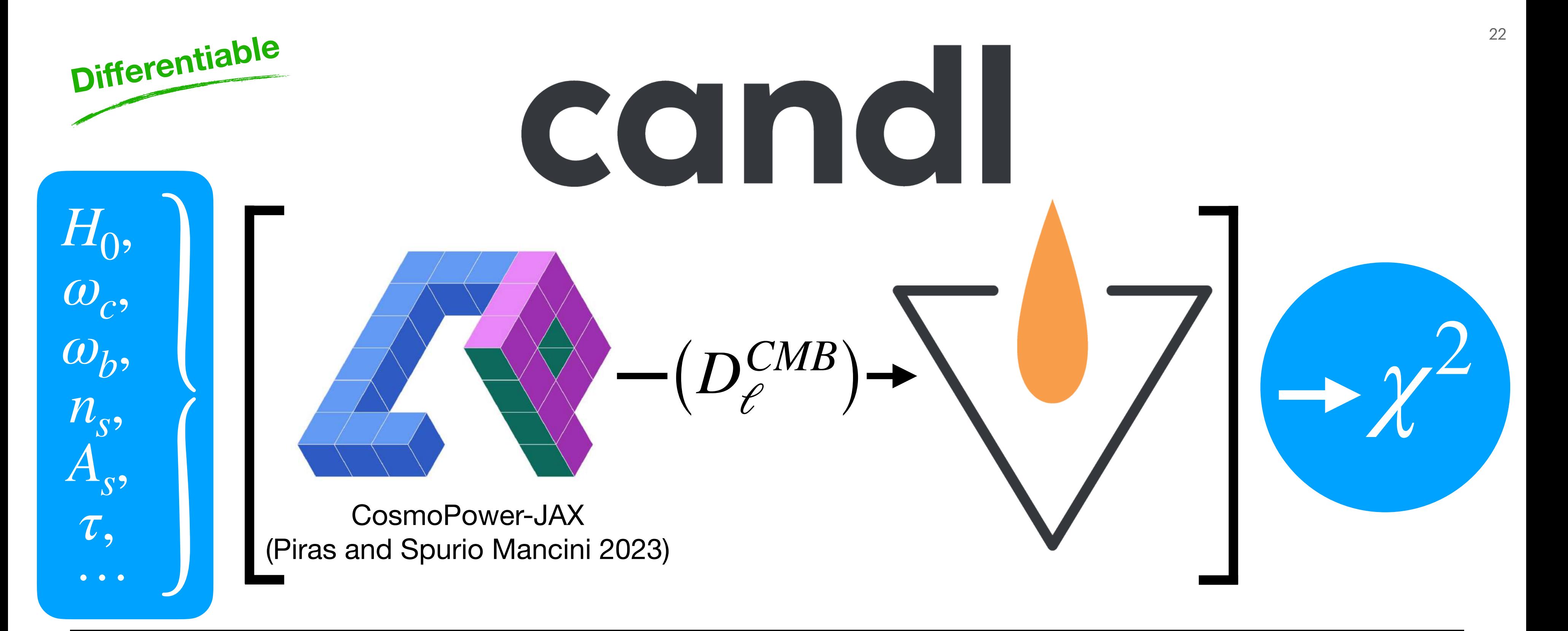

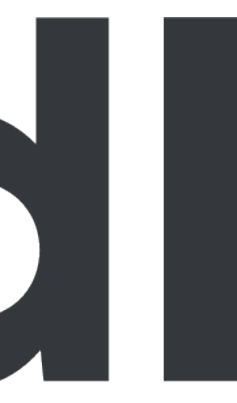

candl\_like = candl.Like(candl.data.SPT3G\_2018\_TTTEEE) # candl\_like.data\_bandpowers, candl\_like.covariance, ...

import candl import candl.data

import candl.interface  $\textsf{cobaya\_dict} = \{ 'likelihood':$ candl.interface.get\_cobaya\_info\_dict\_for\_like(candl\_like)}

# CONOI

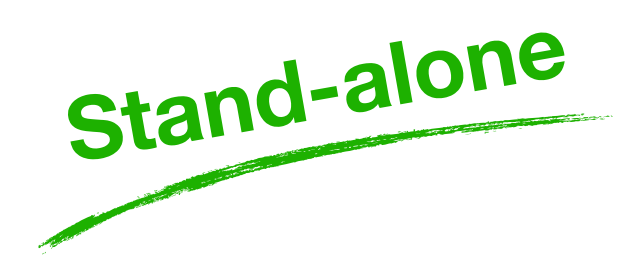

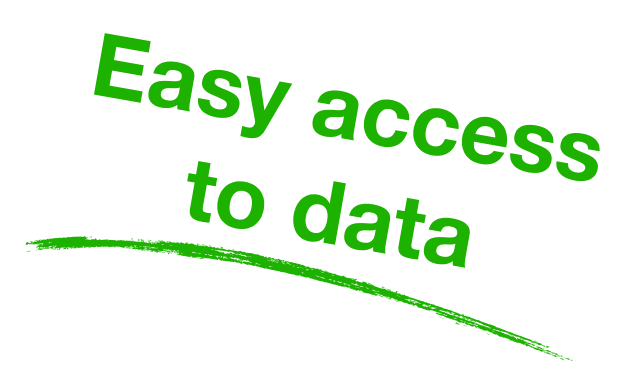

```
Straightforward 
interface
```
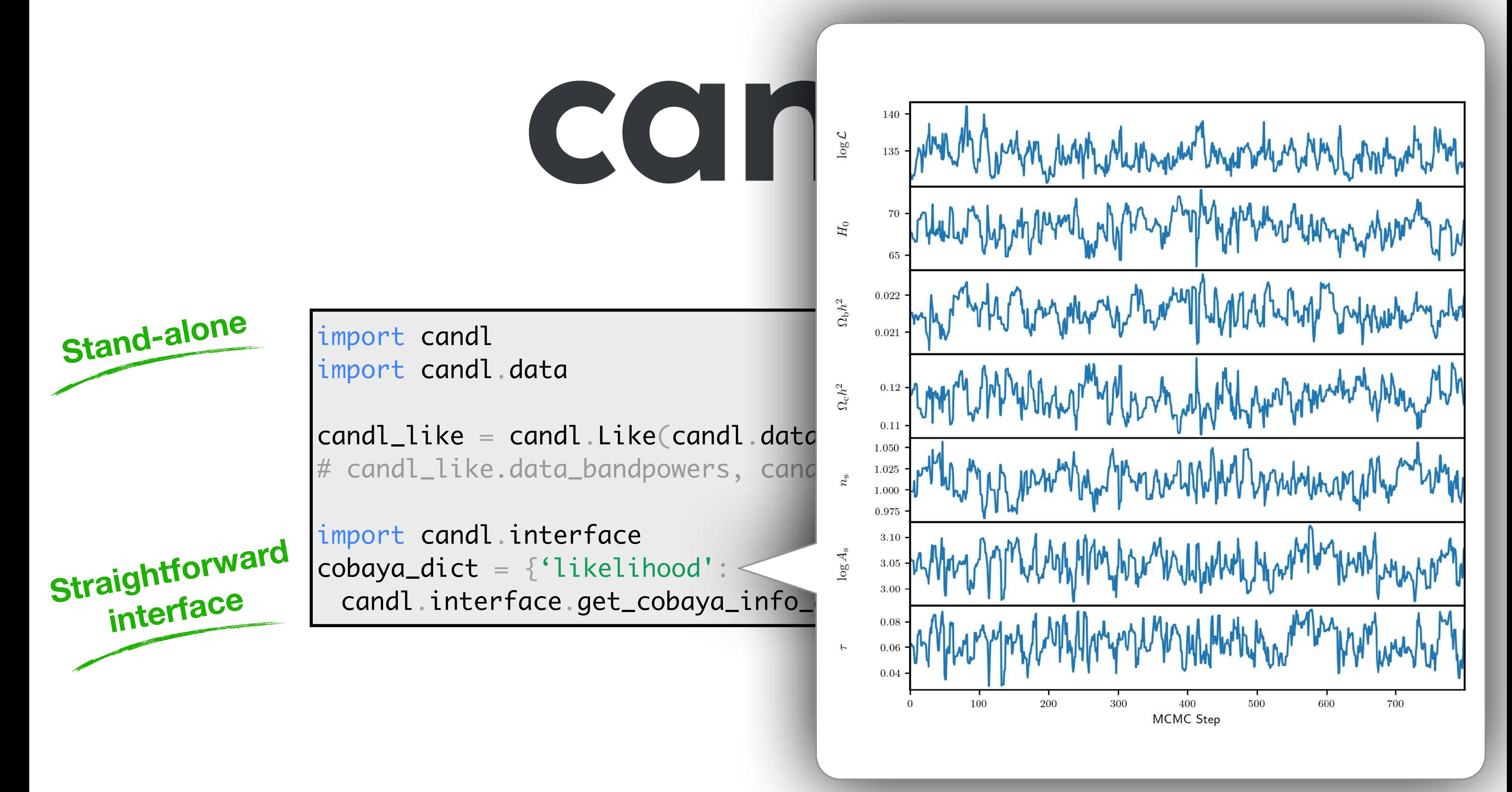

## Related Work

- Increasing use of JAX and differentiable likelihoods more generally in Cosmology:
	- **Campagne et al 2023, JAX-COSMO, arXiv:2302.05163:** Library of different cosmological calculations. Examples showing the power of differentiable theory code and likelihood. Part of differentiable universe initiative.
	- **Piras and Spurio Mancini 2023, CosmoPower-JAX, arXiv:2305.06347:** Differentiable emulator written in JAX. Compatible with vanilla CosmoPower models.
	- Implicit likelihood inference (arXiv:2104.12992), MUSE (arXiv:2112.09354), ...

### CMB Likelihood Analysis … is line fitting

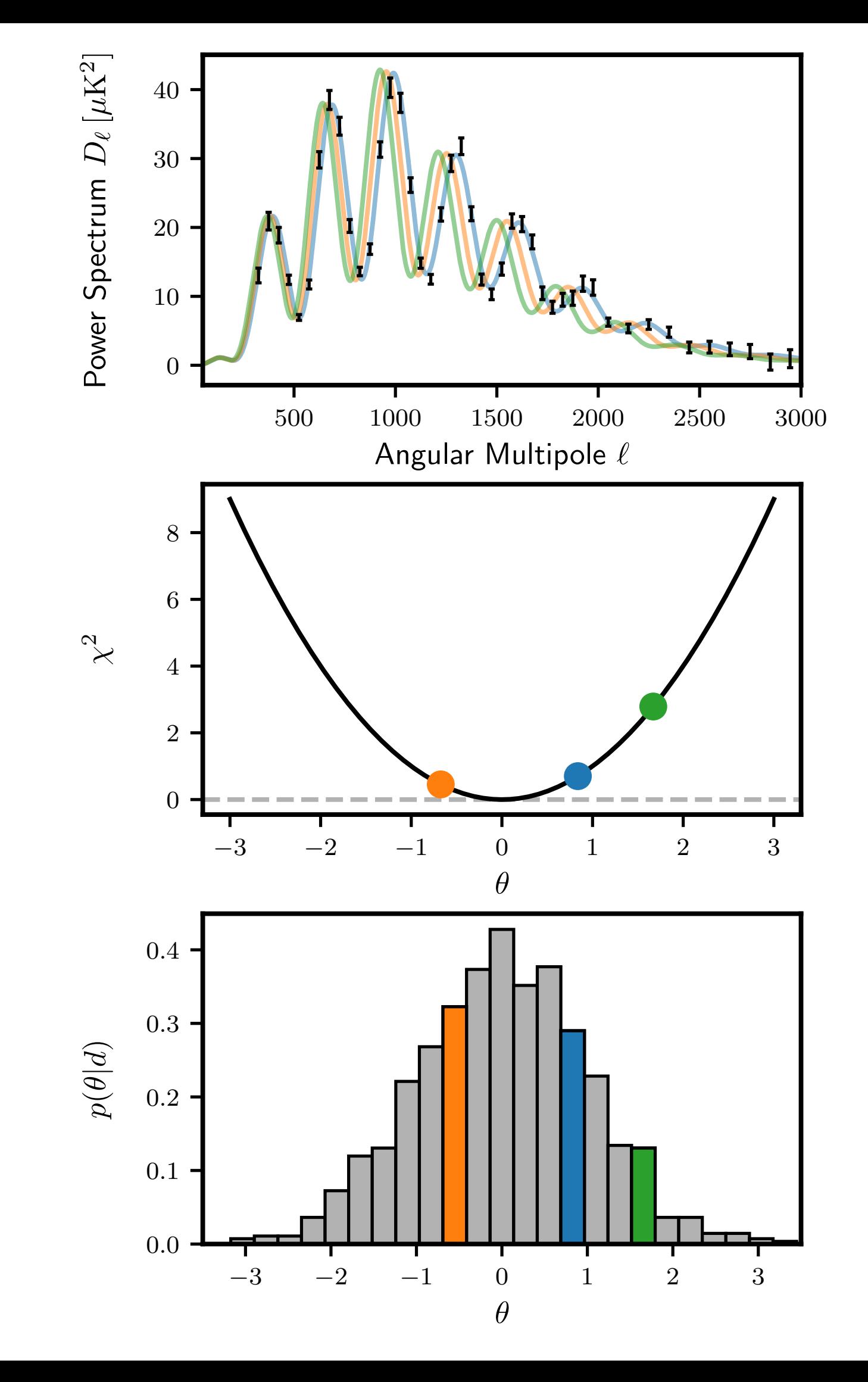

• Gaussian Likelihood form:

- Confront data with theory predictions, explore parameter space with Markov chain Monte Carlo sampling
	- Typically 100-1000 data points, 5-50 parameters

$$
\chi^2 = \left( \text{Data} - \text{Model} \right)^T \text{Covariance}^{-1} \left( \text{Data} - \text{Model} \right)
$$

*Problem: Given measured data, find posterior distribution of parameters for a certain model.*